# Package 'XiMpLe'

September 19, 2020

<span id="page-0-0"></span>Type Package

Title A Simple XML Tree Parser and Generator

Description Provides a simple XML tree parser/generator. It includes functions to read XML files into R objects, get information out of and into nodes, and write R objects back to XML code. It's not as powerful as the 'XML' package and doesn't aim to be, but for simple XML handling it could be useful. It was originally developed for the R GUI and IDE 'RKWard' <https://rkward.kde.org>, to make plugin development easier.

**Depends**  $R (= 2.9.0)$ 

Imports methods

Suggests testthat,knitr,rmarkdown

VignetteBuilder knitr

URL <https://reaktanz.de/?c=hacking&s=XiMpLe>

BugReports <https://github.com/rkward-community/XiMpLe/issues>

License GPL  $(>= 3)$ 

Encoding UTF-8

LazyLoad yes

Version 0.10-3

Date 2020-09-19

RoxygenNote 7.1.1

Collate '00\_class\_01\_XiMpLe.node.R' '00\_class\_02\_XiMpLe.doc.R' '00\_class\_03\_XiMpLe.validity.R' '01\_method\_01\_pasteXML.R' 'XiMpLe-internal.R' '01\_method\_02\_node.R' '01\_method\_03\_show.R' '01\_method\_04\_validXML.R' '01\_method\_05\_XMLgenerators.R' 'XMLNode.R' 'XMLTree.R' 'XMLValidity.R' 'XiMpLe-package.R' 'parseXMLTree.R' 'pasteXMLTag.R' 'zzz\_is\_get\_utils.R'

NeedsCompilation no

Author Meik Michalke [aut, cre]

Maintainer Meik Michalke <meik.michalke@hhu.de>

<span id="page-1-0"></span>Repository CRAN Date/Publication 2020-09-19 17:20:02 UTC

# R topics documented:

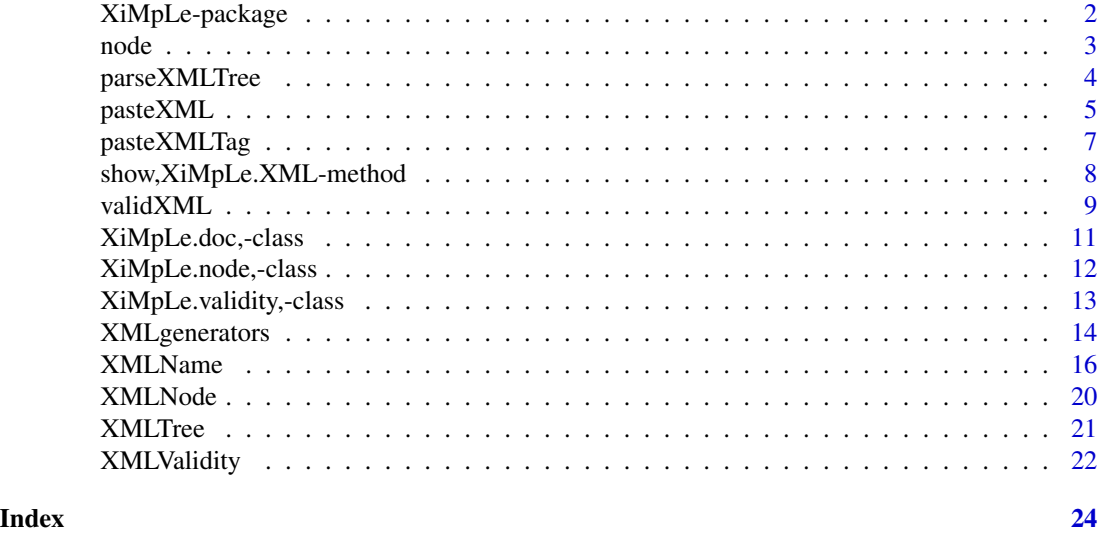

XiMpLe-package *A Simple XML Tree Parser and Generator*

# Description

Provides a simple XML tree parser/generator. It includes functions to read XML files into R objects, get information out of and into nodes, and write R objects back to XML code. It's not as powerful as the 'XML' package and doesn't aim to be, but for simple XML handling it could be useful. It was originally developed for the R GUI and IDE 'RKWard' <https://rkward.kde.org>, to make plugin development easier.

#### Details

The DESCRIPTION file:

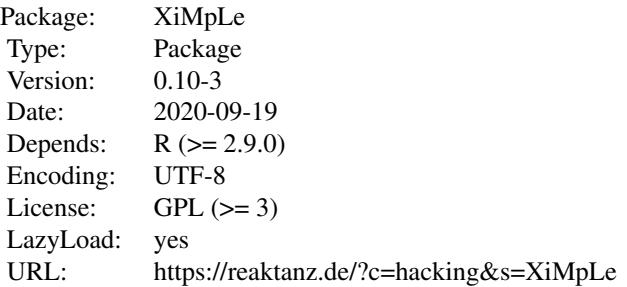

<span id="page-2-0"></span>node 3

# Author(s)

NA Maintainer: NA

# See Also

Useful links:

- <https://reaktanz.de/?c=hacking&s=XiMpLe>
- Report bugs at <https://github.com/rkward-community/XiMpLe/issues>

<span id="page-2-1"></span>node *Extract/manipulate a node or parts of it from an XML tree*

# Description

This method can be used to get parts of a parsed XML tree object, or to fill it with new values. XiMpLe.XML is a class union for objects of classes XiMpLe.node and XiMpLe.doc.

#### Usage

```
node(
  obj,
  node = list(),
 what = NULL,cond.attr = NULL,
  cond.value = NULL,
  element = NULL
\mathcal{L}## S4 method for signature 'XiMpLe.XML'
node(
  obj,
  node = list(),what = NULL,cond.attr = NULL,
  cond.value = NULL,
  element = NULL
)
node(
  obj,
  node = list(),
  what = NULL,cond.attr = NULL,
  cond.value = NULL,
```

```
element = NULL
) <- value
## S4 replacement method for signature 'XiMpLe.XML'
node(
 obj,
 node = list(),what = NULL,cond.attr = NULL,
 cond.value = NULL,
 element = NULL
) <- value
```
# Arguments

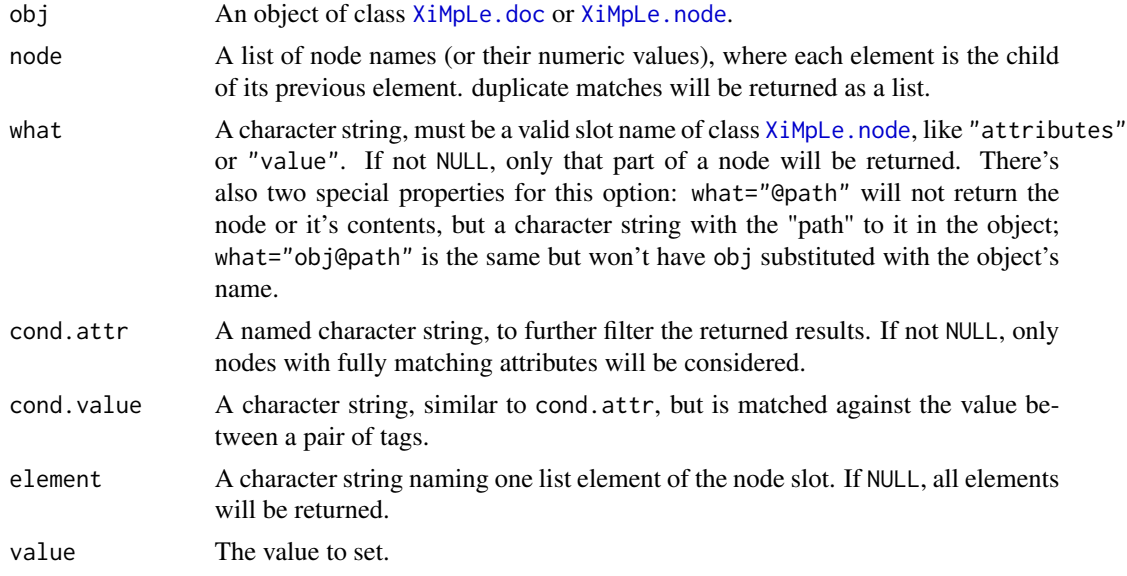

# Examples

```
## Not run:
node(my.xml.tree, node=list("html","body"), what="attributes")
node(my.xml.tree, node=list("html","head","title"), what="value") <- "foobar"
## End(Not run)
```
<span id="page-3-1"></span>parseXMLTree *Read an XML file into an R object*

# Description

Read an XML file into an R object

<span id="page-3-0"></span>

# <span id="page-4-0"></span>pasteXML 5

# Usage

parseXMLTree(file, drop = NULL, object = FALSE)

#### Arguments

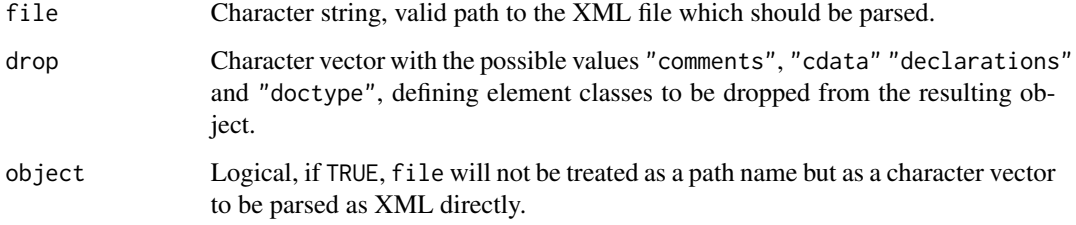

# Value

An object of class [XiMpLe.doc](#page-0-0) with four slots:

file: Full path to the parsed file, or "object" if object=TRUE.

- xml: XML declaration, if found.
- dtd: Doctype definition, if found.
- children: A list of objects of class XiMpLe.node, with the elements "name" (the node name), "attributes" (list of attributes, if found), "children" (list of XiMpLe.node object, if found) and "value" (text value between a pair of start/end tags, if found).

#### See Also

[XiMpLe.node](#page-0-0), [XiMpLe.doc](#page-0-0)

# Examples

```
## Not run:
sample.XML.object <- parseXMLTree("~/data/sample_file.xml")
## End(Not run)
```
<span id="page-4-1"></span>pasteXML *Paste methods for XiMpLe XML objects*

#### <span id="page-4-2"></span>Description

These methods can be used to paste objects if class [XiMpLe.node](#page-0-0) or [XiMpLe.doc](#page-0-0).

# Usage

```
pasteXML(obj, ...)
## S4 method for signature 'XiMpLe.node'
pasteXML(
  obj,
  level = 1,shine = 1,
  indent.by = "\iotat",
  tidy = TRUE,
  tidy.omit = c("![CDATA[", "*![CDATA["])\mathcal{L}## S4 method for signature 'XiMpLe.doc'
pasteXML(
  obj,
  shine = 1,
  indent.by = "\iotat",
  tidy = TRUE,
  tidy.omit = c("![CDATA[", "*![CDATA[")
\mathcal{L}
```
## Arguments

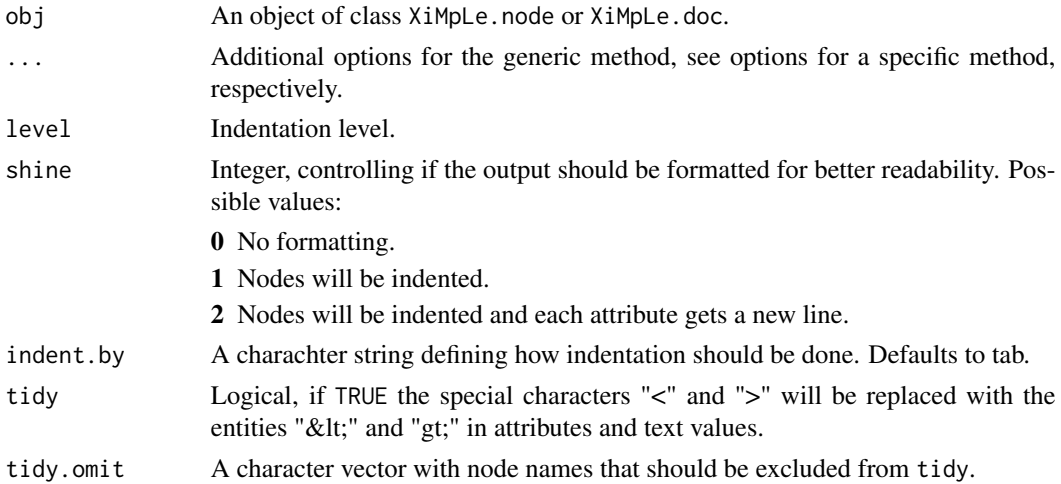

#### Note

The functions pasteXMLNode() and pasteXMLTree() have been replaced by the pasteXML methods. They should no longer be used.

# See Also

[XiMpLe.node](#page-0-0), [XiMpLe.doc](#page-0-0)

<span id="page-5-0"></span>

<span id="page-6-0"></span>

Creates a whole XML tag with attributes and, if it is a pair of start and end tags, also one object as child. This can be used recursively to create whole XML tree structures with this one function.

## Usage

```
pasteXMLTag(
  tag,
  attr = NULL,
 child = NULL,
  empty = TRUE,
  level = 1,allow.empty = FALSE,
  rename = NULL,
  shine = 2,
  indent.by = "\iotat",
  tidy = TRUE)
```
# Arguments

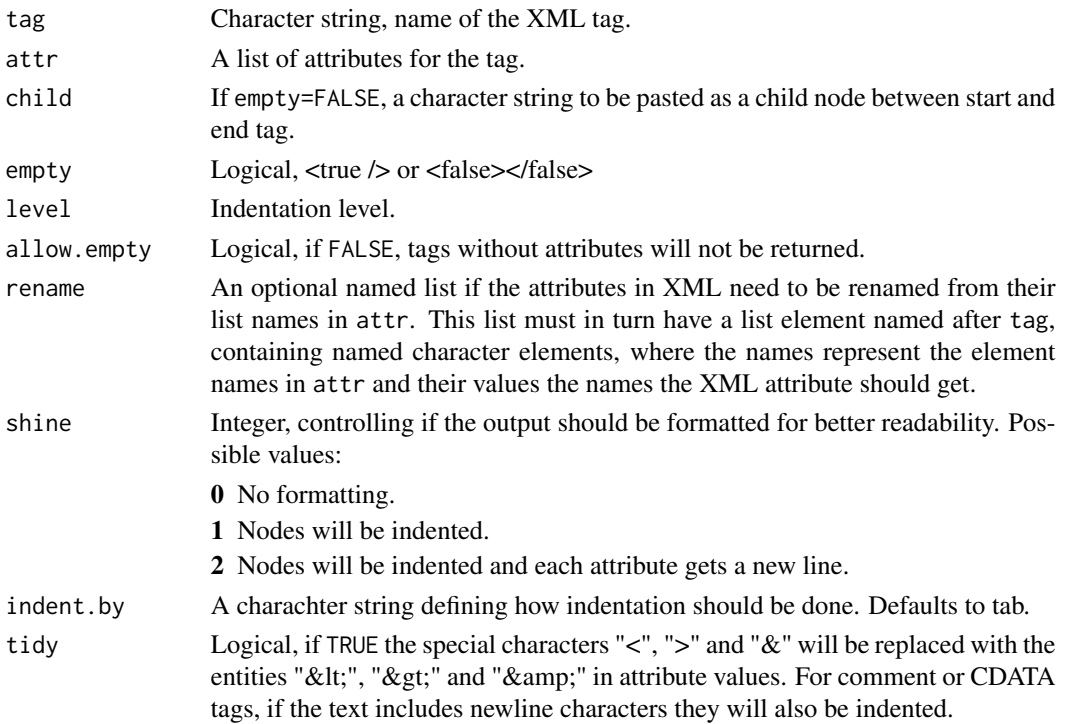

# <span id="page-7-0"></span>Value

A character string.

# Note

However, you will probably not want to use this function at all, as it is much more comfortable to create XML nodes or even nested trees with [XMLNode](#page-19-1) and [XMLTree](#page-20-1), and then feed the result to [pasteXML](#page-4-1).

# See Also

[XMLNode](#page-19-1), [XMLTree](#page-20-1), [pasteXML](#page-4-1)

#### Examples

```
sample.XML.tag <- pasteXMLTag("a",
 attr=list(href="http://example.com", target="_blank"),
 child="klick here!",
 empty=FALSE)
```
show,XiMpLe.XML-method

*Show method for S4 objects of XiMpLe XML classes*

# Description

Used to display objects of class [XiMpLe.doc](#page-0-0) and [XiMpLe.node](#page-0-0)

# Usage

```
## S4 method for signature 'XiMpLe.XML'
show(object)
```
# Arguments

object An object of class XiMpLe.doc or XiMpLe.node

#### See Also

[XiMpLe.doc](#page-0-0) [XiMpLe.node](#page-0-0)

<span id="page-8-1"></span><span id="page-8-0"></span>

Checks whether objects of class [XiMpLe.doc](#page-0-0) or [XiMpLe.node](#page-0-0) have valid child nodes.

# Usage

```
validXML(
  obj,
  validity = XMLValidity(),
 parent = NULL,
 children = TRUE,
 attributes = TRUE,
 wan = FALSE,section = parent,
  caseSens = TRUE
)
## S4 method for signature 'XiMpLe.XML'
validXML(
  obj,
 validity = XMLValidity(),
 parent = NULL,
 children = TRUE,
  attributes = TRUE,
 warn = FALSE,
  section = parent,
  caseSens = TRUE
)
```
# Arguments

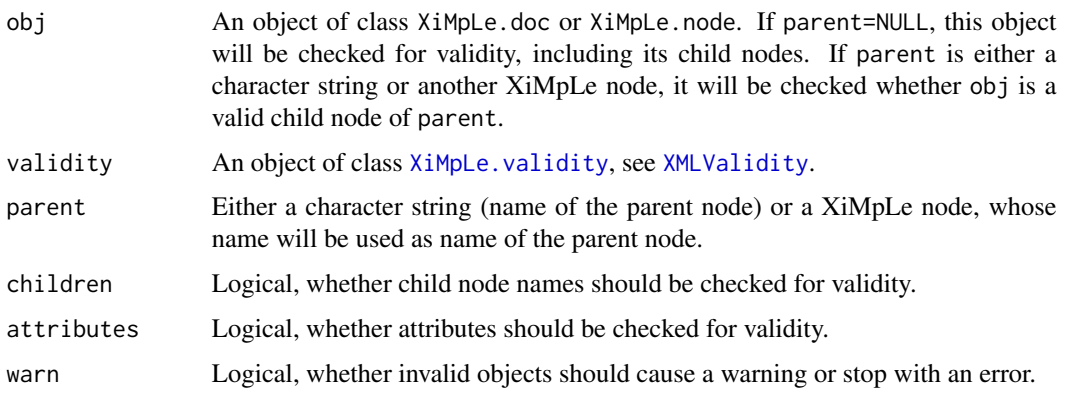

<span id="page-9-0"></span>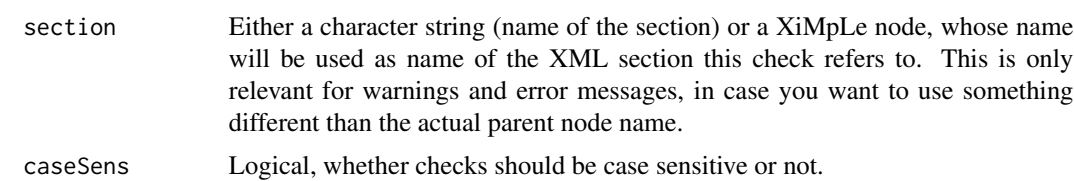

#### Details

XiMpLe can't handle DOM specifications yet, but this method can be used to construct validation schemes.

#### Value

Returns TRUE if tests pass, and depending on the setting of warn either FALSE or an error if a test fails.

# Note

: If no parent is specified, obj will be checked recursively.

# See Also

[validXML](#page-8-1), [XMLValidity](#page-21-1), [XiMpLe.doc](#page-0-0), and [XiMpLe.node](#page-0-0)

```
HTMLish <- XMLValidity(
   children=list(
    body=c("a", "p", "ol", "ul", "strong"),
    head=c("title"),
     html=c("head", "body"),
     li=c("a", "br", "strong"),
    ol=c("li"),
    p=c("a", "br", "ol", "ul", "strong"),
    ul=c("li")),
  attrs=list(
   a=c("href", "name"),
    p=c("align")
  ),
  allChildren=c("!--"),
  allAttrs=c("id", "class"),
   empty=c("br")
\lambda# make XML object
validChildNodes <- XMLNode("html",
  XMLNode("head",
    XMLNode("!--", "comment always passes"),
   XMLNode("title", "test")
  ),
  XMLNode("body",
```
# <span id="page-10-0"></span>XiMpLe.doc,-class 11

```
XMLNode("p",
      XMLNode("a", "my link"),
      XMLNode("br"),
      "text goes on"
    )
  \mathcal{L}\mathcal{L}invalidChildNodes <- XMLNode("html",
  XMLNode("head",
    XMLNode("title",
      XMLNode("body", "test")
    )
  )
\mathcal{L}# do validity checks
# the first should pass
validXML(
  validChildNodes,
  validity=HTMLish
)
# now this one should cause a warning and return FALSE
validXML(
  invalidChildNodes,
  validity=HTMLish,
  warn=TRUE
\mathcal{L}
```
XiMpLe.doc,-class *Class XiMpLe.doc*

# Description

This class is used for objects that are returned by [parseXMLTree](#page-3-1).

### Usage

is.XiMpLe.doc(x)

# Arguments

x An arbitrary R object.

# Slots

- file Character string, Name of the file.
- xml Either a named list of character values (attributes for the XML declaration of the file), or a list of XiMpLe.nodes with tags whose names must start with a "?".
- <span id="page-11-0"></span>dtd A named list, attributes for the doctype definition of the file.
- children A list of objects of class XiMpLe.node, representing the DOM structure of the XML document.

XiMpLe.node,-class *Class XiMpLe.node*

#### Description

This class is used to create DOM trees of XML documents, like objects that are returned by [parseXMLTree](#page-3-1).

#### Usage

is.XiMpLe.node(x)

#### Arguments

x An arbitrary R object.

#### Details

There are certain special values predefined for the name slot to easily create special XML elements:

- name="" If the name is an empty character string, a pseudo node is created, [pasteXMLNode](#page-4-2) will paste its value as plain text.
- name="!--" Creates a comment tag, i.e., this will comment out all its children.
- name="![CDATA[" Creates a CDATA section and places all its children in it.
- name="\*![CDATA[" Creates a CDATA section and places all its children in it, where the CDATA markers are commented out by  $/*$  \*/, as is used for JavaScript in XHTML.

#### **Slots**

name Name of the node (i.e., the XML tag identifier). For special names see details.

- attributes A list of named character values, representing the attributes of this node.
- children A list of further objects of class XiMpLe.node, representing child nodes of this node.
- value Plain text to be used as the enclosed value of this node. Set to value="" if you want a childless node to be forced into an non-empty pair of start and end tags by [pasteXMLNode](#page-4-2).

<span id="page-12-0"></span>XiMpLe.validity,-class

*Class XiMpLe.validity*

#### Description

Used for objects that describe valid child nodes and attributes of XiMpLe.nodes.

#### Usage

is.XiMpLe.validity(x)

#### **Arguments**

x An arbitrary R object.

# Details

You should use [XMLValidity](#page-21-1) to create objects of this class.

# **Slots**

- children Named list of vectors or XiMpLe.validity objects. The element name defines the parent node name and each character string a valid child node name. If a value is in turn of class XiMpLe.validity, this object will be used for recursive validation of deeper nodes.
- attrs Named list of character vectors. The element name defines the parent node name and each character string a valid attribute name.
- allChildren Character vector, names of globally valid child nodes for all nodes, if any.

allAttrs Character vector, names of globally valid attributes for all nodes, if any.

empty Character vector, names of nodes that must be empty nodes (i.e., no closing tag), if any.

ignore Character vector, names of nodes that should be ignored, if any.

# See Also

[XMLValidity](#page-21-1), [validXML](#page-8-1)

```
HTMLish <- XMLValidity(
  children=list(
    body=c("a", "p", "ol", "ul", "strong"),
    head=c("title"),
     html=c("head", "body"),
     li=c("a", "br", "strong"),
     ol=c("li"),
     p=c("a", "br", "ol", "ul", "strong"),
     ul=c("li")
```

```
),
  attrs=list(
     a=c("href", "name"),
    p=c("align")
  ),
  allChildren=c("!--"),
  allAttrs=c("id", "class"),
  empty=c("br")
\mathcal{L}# this example uses recursion: the <b> node can have the "foo"
# attribute only below an <a> node; the <d> node is also only valid
# in an <a> node
XMLRecursion <- XMLValidity(
  children=list(
     a=XMLValidity(
       children=list(
         b=c("c")
       ),
       attrs=list(
         b=c("foo")
       ),
       allChildren=c("d")
     )
  ),
  attrs=list(
    b=c("bar")
  )
)
```
XMLgenerators *Generate XML generator functions from XiMpLe.validity object*

#### Description

Takes an object of class XiMpLe. validity and turns it into a character vector of generator functions for each XML node that was defined.

#### Usage

```
XMLgenerators(
  validity,
  prefix = "XML",
  checkValidity = TRUE,
  indent.by = "\iotat",
  roxygenDocs = FALSE,
  valParam = "validity",
  replaceChar = "_",
  dir = NULL,
```
<span id="page-13-0"></span>

# XMLgenerators 15

```
overwrite = FALSE,
  oneFile = NULL
\lambda## S4 method for signature 'XiMpLe.validity'
XMLgenerators(
 validity,
  prefix = "XML",
  checkValidity = TRUE,
  indent.by = "\t t",roxygenDocs = FALSE,
  valParam = "validity",
  replaceChar = "_",
  dir = NULL,overwrite = FALSE,
  oneFile = NULL
\mathcal{L}
```
# Arguments

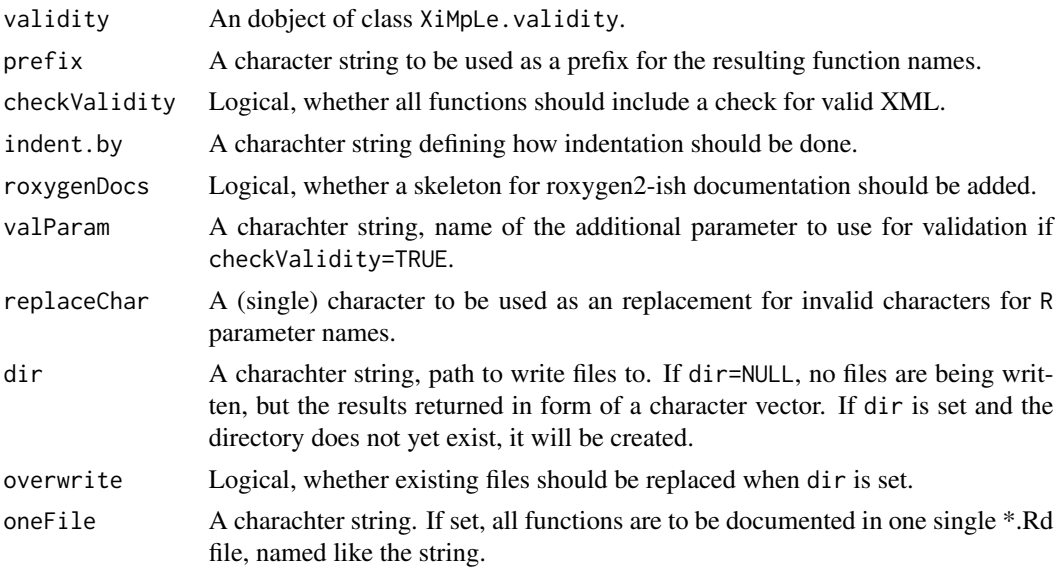

# Details

The resulting code follows these rules:

- Each child node gets its own argument, except if there is only one valid child node. It will use the dots element instead then.
- Each attribute will also get its own argument.
- If CheckValidity=TRUE, one extra argument named after the value of valParam will be added.
- All arguments are set to NULL by default.

• Only the main level of "allAttrs" will be taken into account, there's no recursion for this slot.

#### Value

If dir=NULL a named vector of character strings. Otherwise one or more files are written do the location specified via dir.

# See Also

[XMLValidity](#page-21-1) and [XiMpLe.validity](#page-0-0)

# Examples

```
HTMLish <- XMLValidity(
  children=list(
     body=c("a", "p", "ol", "ul", "strong"),
     head=c("title"),
     html=c("head", "body"),
     li=c("a", "br", "strong"),ol=c("li"),
     p=c("a", "br", "ol", "ul", "strong"),
     ul=c("li")
   ),
   attrs=list(
     a=c("href", "name"),
     p=c("align")
   ),
   allChildren=c("!--"),
   allAttrs=c("id", "class"),
   empty=c("br")
\mathcal{L}XMLgenerators(HTMLish)
```
XMLName *Getter/setter methods for S4 objects of XiMpLe XML classes*

# Description

Used to get/set certain slots from objects of class [XiMpLe.doc](#page-0-0) and [XiMpLe.node](#page-0-0).

### Usage

```
XMLName(obj)
```
## S4 method for signature 'XiMpLe.node' XMLName(obj)

XMLName(obj) <- value

<span id="page-15-0"></span>

```
## S4 replacement method for signature 'XiMpLe.node'
XMLName(obj) <- value
XMLAttrs(obj)
## S4 method for signature 'XiMpLe.node'
XMLAttrs(obj)
XMLAttrs(obj) <- value
## S4 replacement method for signature 'XiMpLe.node'
XMLAttrs(obj) <- value
XMLChildren(obj)
## S4 method for signature 'XiMpLe.node'
XMLChildren(obj)
## S4 method for signature 'XiMpLe.doc'
XMLChildren(obj)
XMLChildren(obj) <- value
## S4 replacement method for signature 'XiMpLe.node'
XMLChildren(obj) <- value
## S4 replacement method for signature 'XiMpLe.doc'
XMLChildren(obj) <- value
XMLValue(obj)
## S4 method for signature 'XiMpLe.node'
XMLValue(obj)
XMLValue(obj) <- value
## S4 replacement method for signature 'XiMpLe.node'
XMLValue(obj) <- value
XMLFile(obj)
## S4 method for signature 'XiMpLe.doc'
XMLFile(obj)
XMLFile(obj) <- value
## S4 replacement method for signature 'XiMpLe.doc'
```
#### 18 XMLName

```
XMLFile(obj) <- value
XMLDecl(obj)
## S4 method for signature 'XiMpLe.doc'
XMLDecl(obj)
XMLDecl(obj) <- value
## S4 replacement method for signature 'XiMpLe.doc'
XMLDecl(obj) <- value
XMLDTD(obj)
## S4 method for signature 'XiMpLe.doc'
XMLDTD(obj)
XMLDTD(obj) <- value
## S4 replacement method for signature 'XiMpLe.doc'
XMLDTD(obj) <- value
XMLScan(obj, name, as.list = FALSE)
## S4 method for signature 'XiMpLe.node'
XMLScan(obj, name, as.list = FALSE)
## S4 method for signature 'XiMpLe.doc'
XMLScan(obj, name, as.list = FALSE)
XMLScan(obj, name) <- value
## S4 replacement method for signature 'XiMpLe.node'
XMLScan(obj, name) <- value
## S4 replacement method for signature 'XiMpLe.doc'
XMLScan(obj, name) <- value
XMLScanDeep(obj, find = NULL, search = "attributes")
## S4 method for signature 'XiMpLe.node'
XMLScanDeep(obj, find = NULL, search = "attributes")
## S4 method for signature 'XiMpLe.doc'
XMLScanDeep(obj, find = NULL, search = "attributes")
```
#### Arguments

obj An object of class XiMpLe.node or XiMpLe.doc

#### <span id="page-18-0"></span>XMLName 19

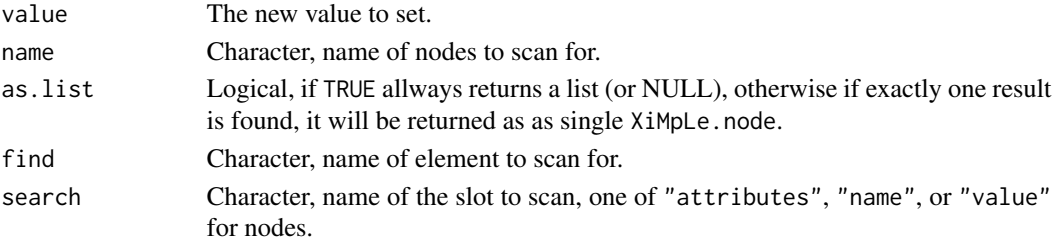

#### Details

These are convenience methods to get or set slots from XML objects without using the @ operator.

- XMLName(): get/set the XML node name (slot name of class XiMpLe.node)
- XMLAttrs(): get/set the XML node attributes (slot attrs of class XiMpLe.node)
- XMLValue(): get/set the XML node value (slot value of class XiMpLe.node)
- XMLChildren(): get/set the XML child nodes (slot children of both classes XiMpLe.node and XiMpLe.doc)
- XMLFile(): get/set the XML document file name (slot file of class XiMpLe.doc)
- XMLDecl(): get/set the XML document declaration (slot xml of class XiMpLe.doc)
- XMLDTD(): get/set the XML document doctype definition (slot dtd of class XiMpLe.doc)

Another special method can scan a node/document tree object for appearances of nodes with a particular name:

• XMLScan(obj,name,as.list=FALSE): get/set the XML nodes by name (recursively searches slot name of both classes XiMpLe.node and XiMpLe.doc). If as.list=TRUE allways returns a list (or NULL), otherwise if exactly one result is found, it will be returned as as single XiMpLe.node.

Finally, there is a method to scan for certain values in XiMpLe objects and just list them. For instance, it can be used to list all instances of a certain attribute type in a document tree:

• XMLScanDeep(obj,find,search="attributes"): returns all found instances of find in all slots defined by search.

#### See Also

[node](#page-2-1), [XiMpLe.doc](#page-0-0), [XiMpLe.node](#page-0-0)

```
xmlTestNode <- XMLNode("foo", XMLNode("testchild"))
XMLName(xmlTestNode) # returns "foo"
XMLName(xmlTestNode) <- "bar"
XMLName(xmlTestNode) # now returns "bar"
```

```
# search for a child node
XMLScan(xmlTestNode, "testchild")
# remove nodes of that name
XMLScan(xmlTestNode, "testchild") <- NULL
```
<span id="page-19-1"></span><span id="page-19-0"></span>

Can be used to create XML nodes.

# Usage

```
XMLNode(
  name,
  ...,
  attrs = NULL,
  namespace = \overline{''''},
  namespaceDefinitions = NULL,
   .children = list( ...)\mathcal{L}
```
# Arguments

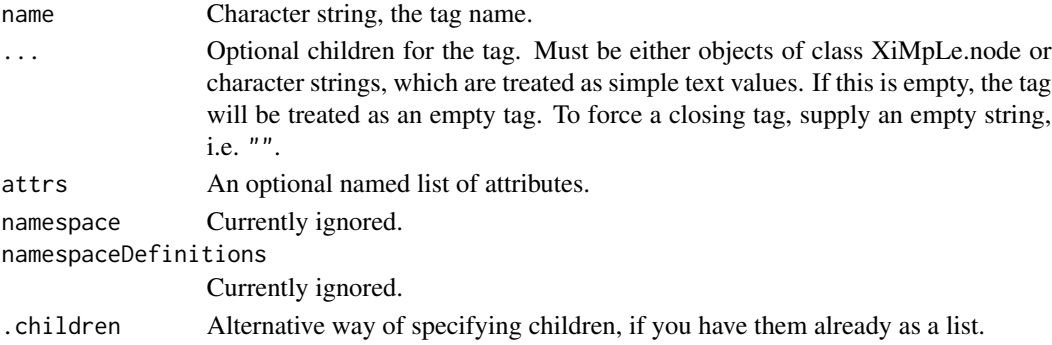

# Details

```
To generate a CDATA node, set name="![CDATA[", to create a comment, set name="!--".
```
# Value

An object of class [XiMpLe.node](#page-0-0).

### See Also

[XMLTree](#page-20-1), [pasteXML](#page-4-1)

```
sample.XML.node <- XMLNode("a",
 attrs=list(href="http://example.com", target="_blank"),
 .children="klick here!")
```
<span id="page-20-1"></span><span id="page-20-0"></span>

Can be used to create full XML trees.

#### Usage

 $XMLTree(..., xml = NULL, dtd = NULL, .children = list(...))$ 

#### Arguments

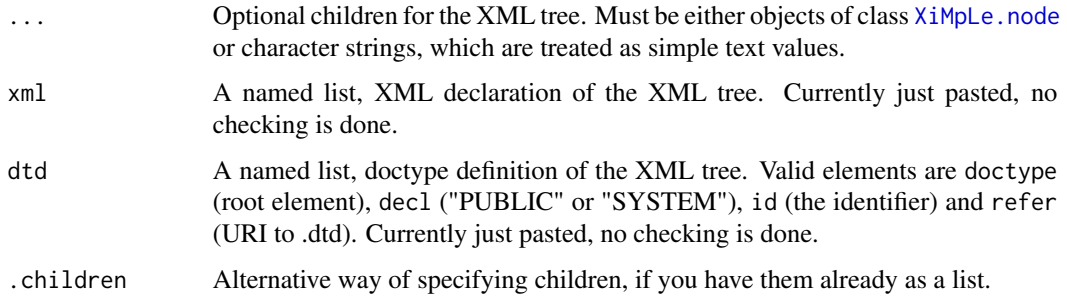

### Value

An object of class [XiMpLe.doc](#page-0-0)

## See Also

[XMLNode](#page-19-1), [pasteXML](#page-4-1)

```
sample.XML.a <- XMLNode("a",
 attrs=list(href="http://example.com", target="_blank"),
  .children="klick here!")
sample.XML.body <- XMLNode("body", .children=list(sample.XML.a))
sample.XML.html <- XMLNode("html", .children=list(XMLNode("head", ""),
 sample.XML.body))
sample.XML.tree <- XMLTree(sample.XML.html,
 xml=list(version="1.0", encoding="UTF-8"),
 dtd=list(doctype="html", decl="PUBLIC",
   id="-//W3C//DTD XHTML 1.0 Transitional//EN",
   refer="http://www.w3.org/TR/xhtml1/DTD/xhtml1-transitional.dtd"))
```
<span id="page-21-1"></span><span id="page-21-0"></span>

Create validity definitions for XiMpLe nodes, to be used by [validXML](#page-8-1).

#### Usage

```
XMLValidity(
  children = NULL,
  attrs = NULL,
  allChildren = NULL,
  allAttrs = NULL,
  empty = NULL,
  ignore = NULL
)
```
# Arguments

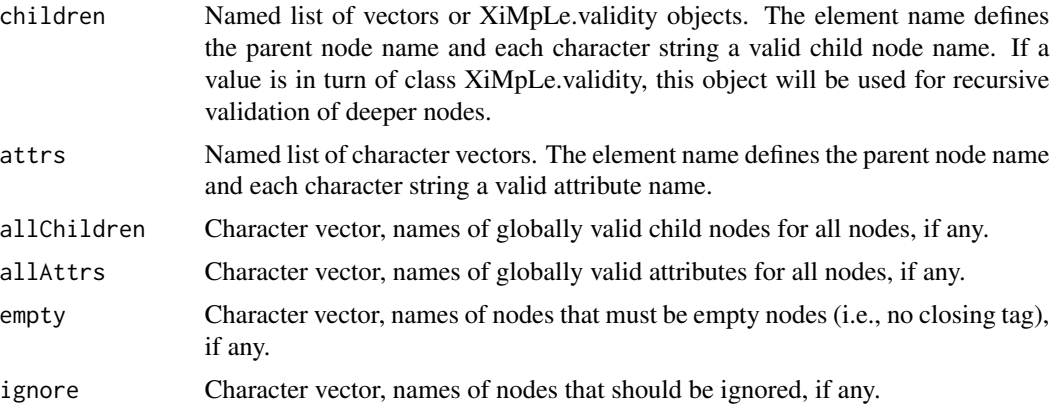

# Value

An object of class [XiMpLe.validity](#page-0-0)

#### See Also

[validXML](#page-8-1)

```
HTMLish <- XMLValidity(
  children=list(
    body=c("a", "p", "ol", "ul", "strong"),
    head=c("title"),
```
# XMLValidity 23

```
html=c("head", "body"),
     li=c("a", "br", "strong"),
     ol=c("li"),
     p=c("a", "br", "ol", "ul", "strong"),
   ul=c("li")),
  attrs=list(
   a=c("href", "name"),
   p=c("align")
  ),
   allChildren=c("!--"),
   allAttrs=c("id", "class"),
  empty=c("br")
\mathcal{L}
```
# <span id="page-23-0"></span>**Index**

∗ classes XiMpLe.doc,-class, [11](#page-10-0) XiMpLe.node,-class, [12](#page-11-0) XiMpLe.validity,-class, [13](#page-12-0) ∗ methods pasteXML, [5](#page-4-0) show, XiMpLe.XML-method, [8](#page-7-0) validXML, [9](#page-8-0) XMLgenerators, [14](#page-13-0) XMLName, [16](#page-15-0) is.XiMpLe.doc *(*XiMpLe.doc,-class*)*, [11](#page-10-0) is.XiMpLe.node *(*XiMpLe.node,-class*)*, [12](#page-11-0) is.XiMpLe.validity *(*XiMpLe.validity,-class*)*, [13](#page-12-0) node, [3,](#page-2-0) *[19](#page-18-0)* node,-methods *(*node*)*, [3](#page-2-0) node,XiMpLe.doc-method *(*node*)*, [3](#page-2-0) node,XiMpLe.node-method *(*node*)*, [3](#page-2-0) node,XiMpLe.XML-method *(*node*)*, [3](#page-2-0) node<- *(*node*)*, [3](#page-2-0) node<-,-methods *(*node*)*, [3](#page-2-0) node<-,XiMpLe.doc-method *(*node*)*, [3](#page-2-0) node<-,XiMpLe.node-method *(*node*)*, [3](#page-2-0) node<-,XiMpLe.XML-method *(*node*)*, [3](#page-2-0) parseXMLTree, [4,](#page-3-0) *[11,](#page-10-0) [12](#page-11-0)* pasteXML, [5,](#page-4-0) *[8](#page-7-0)*, *[20,](#page-19-0) [21](#page-20-0)* pasteXML,-methods *(*pasteXML*)*, [5](#page-4-0) pasteXML,XiMpLe.doc-method *(*pasteXML*)*, [5](#page-4-0) pasteXML,XiMpLe.node-method *(*pasteXML*)*, [5](#page-4-0) pasteXMLNode, *[12](#page-11-0)* pasteXMLNode *(*pasteXML*)*, [5](#page-4-0) pasteXMLTag, [7](#page-6-0) pasteXMLTree *(*pasteXML*)*, [5](#page-4-0)

show,-methods *(*show,XiMpLe.XML-method*)*, [8](#page-7-0)

show,XiMpLe.doc-method *(*show,XiMpLe.XML-method*)*, [8](#page-7-0) show,XiMpLe.node-method *(*show,XiMpLe.XML-method*)*, [8](#page-7-0) show, XiMpLe.XML-method, [8](#page-7-0)

validXML, [9,](#page-8-0) *[10](#page-9-0)*, *[13](#page-12-0)*, *[22](#page-21-0)* validXML,-methods *(*validXML*)*, [9](#page-8-0) validXML,XiMpLe.doc-method *(*validXML*)*, [9](#page-8-0) validXML,XiMpLe.node-method *(*validXML*)*,  $\mathbf Q$ validXML,XiMpLe.XML-method *(*validXML*)*, [9](#page-8-0) XiMpLe *(*XiMpLe-package*)*, [2](#page-1-0) XiMpLe-package, [2](#page-1-0) XiMpLe.doc, *[4](#page-3-0)[–6](#page-5-0)*, *[8](#page-7-0)[–10](#page-9-0)*, *[16](#page-15-0)*, *[19](#page-18-0)*, *[21](#page-20-0)* XiMpLe.doc,-class, [11](#page-10-0) XiMpLe.doc-class *(*XiMpLe.doc,-class*)*, [11](#page-10-0) XiMpLe.node, *[4](#page-3-0)[–6](#page-5-0)*, *[8](#page-7-0)[–10](#page-9-0)*, *[16](#page-15-0)*, *[19](#page-18-0)[–21](#page-20-0)* XiMpLe.node,-class, [12](#page-11-0) XiMpLe.node-class *(*XiMpLe.node,-class*)*, [12](#page-11-0) XiMpLe.validity, *[9](#page-8-0)*, *[14](#page-13-0)*, *[16](#page-15-0)*, *[22](#page-21-0)* XiMpLe.validity,-class, [13](#page-12-0) XiMpLe.validity-class *(*XiMpLe.validity,-class*)*, [13](#page-12-0) XiMpLe.XML-class *(*node*)*, [3](#page-2-0) XMLAttrs *(*XMLName*)*, [16](#page-15-0) XMLAttrs,-methods *(*XMLName*)*, [16](#page-15-0) XMLAttrs,XiMpLe.node-method *(*XMLName*)*, [16](#page-15-0)

XMLAttrs<- *(*XMLName*)*, [16](#page-15-0) XMLAttrs<-,-methods *(*XMLName*)*, [16](#page-15-0) XMLAttrs<-,XiMpLe.node-method *(*XMLName*)*, [16](#page-15-0) XMLChildren *(*XMLName*)*, [16](#page-15-0) XMLChildren,-methods *(*XMLName*)*, [16](#page-15-0) XMLChildren,XiMpLe.doc-method *(*XMLName*)*, [16](#page-15-0)

#### INDEX 25

XMLChildren,XiMpLe.node-method *(*XMLName*)*, [16](#page-15-0) XMLChildren<- *(*XMLName*)*, [16](#page-15-0) XMLChildren<-,-methods *(*XMLName*)*, [16](#page-15-0) XMLChildren<-,XiMpLe.doc-method *(*XMLName*)*, [16](#page-15-0) XMLChildren<-,XiMpLe.node-method *(*XMLName*)*, [16](#page-15-0) XMLDecl *(*XMLName*)*, [16](#page-15-0) XMLDecl,-methods *(*XMLName*)*, [16](#page-15-0) XMLDecl,XiMpLe.doc-method *(*XMLName*)*, [16](#page-15-0) XMLDecl<- *(*XMLName*)*, [16](#page-15-0) XMLDecl<-,-methods *(*XMLName*)*, [16](#page-15-0) XMLDecl<-,XiMpLe.doc-method *(*XMLName*)*, [16](#page-15-0) XMLDTD *(*XMLName*)*, [16](#page-15-0) XMLDTD,-methods *(*XMLName*)*, [16](#page-15-0) XMLDTD,XiMpLe.doc-method *(*XMLName*)*, [16](#page-15-0) XMLDTD<- *(*XMLName*)*, [16](#page-15-0) XMLDTD<-,-methods *(*XMLName*)*, [16](#page-15-0) XMLDTD<-,XiMpLe.doc-method *(*XMLName*)*, [16](#page-15-0) XMLFile *(*XMLName*)*, [16](#page-15-0) XMLFile,-methods *(*XMLName*)*, [16](#page-15-0) XMLFile,XiMpLe.doc-method *(*XMLName*)*, [16](#page-15-0) XMLFile<- *(*XMLName*)*, [16](#page-15-0) XMLFile<-,-methods *(*XMLName*)*, [16](#page-15-0) XMLFile<-,XiMpLe.doc-method *(*XMLName*)*, [16](#page-15-0) XMLgenerators, [14](#page-13-0) XMLgenerators,-methods *(*XMLgenerators*)*, [14](#page-13-0) XMLgenerators,XiMpLe.validity-method *(*XMLgenerators*)*, [14](#page-13-0) XMLName, [16](#page-15-0) XMLName,-methods *(*XMLName*)*, [16](#page-15-0) XMLName,XiMpLe.node-method *(*XMLName*)*, [16](#page-15-0) XMLName<- *(*XMLName*)*, [16](#page-15-0) XMLName<-,-methods *(*XMLName*)*, [16](#page-15-0) XMLName<-,XiMpLe.node-method *(*XMLName*)*, [16](#page-15-0) XMLNode, *[8](#page-7-0)*, [20,](#page-19-0) *[21](#page-20-0)* XMLScan *(*XMLName*)*, [16](#page-15-0) XMLScan,-methods *(*XMLName*)*, [16](#page-15-0) XMLScan,XiMpLe.doc-method *(*XMLName*)*, [16](#page-15-0) XMLScan,XiMpLe.node-method *(*XMLName*)*, [16](#page-15-0) XMLScan<- *(*XMLName*)*, [16](#page-15-0) XMLScan<-,-methods *(*XMLName*)*, [16](#page-15-0) XMLScan<-,XiMpLe.doc-method *(*XMLName*)*,

[16](#page-15-0) XMLScan<-,XiMpLe.node-method *(*XMLName*)*, [16](#page-15-0) XMLScanDeep *(*XMLName*)*, [16](#page-15-0) XMLScanDeep,-methods *(*XMLName*)*, [16](#page-15-0) XMLScanDeep,XiMpLe.doc-method *(*XMLName*)*, [16](#page-15-0) XMLScanDeep,XiMpLe.node-method *(*XMLName*)*, [16](#page-15-0) XMLTree, *[8](#page-7-0)*, *[20](#page-19-0)*, [21](#page-20-0) XMLValidity, *[9,](#page-8-0) [10](#page-9-0)*, *[13](#page-12-0)*, *[16](#page-15-0)*, [22](#page-21-0) XMLValue *(*XMLName*)*, [16](#page-15-0) XMLValue,-methods *(*XMLName*)*, [16](#page-15-0) XMLValue,XiMpLe.node-method *(*XMLName*)*, [16](#page-15-0) XMLValue<- *(*XMLName*)*, [16](#page-15-0) XMLValue<-,-methods *(*XMLName*)*, [16](#page-15-0) XMLValue<-,XiMpLe.node-method *(*XMLName*)*, [16](#page-15-0)